Tarmo Strenze (Tartu Ülikool), 2009

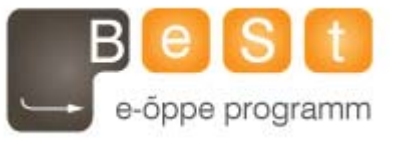

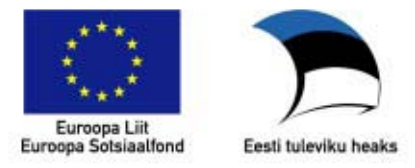

## **Võrdleva sotsioloogia seminar 2 AP SOSS.02.119 2009 a. sügisemester E-kursus**

Õppejõud: Tarmo Strenze E-post: tstrenze@ut.ee

Kursuse nõuded

TÄHTAJAD

Selle kursuse läbimiseks tuleb teha järgmisi asju järgmisteks tähtaegadeks:

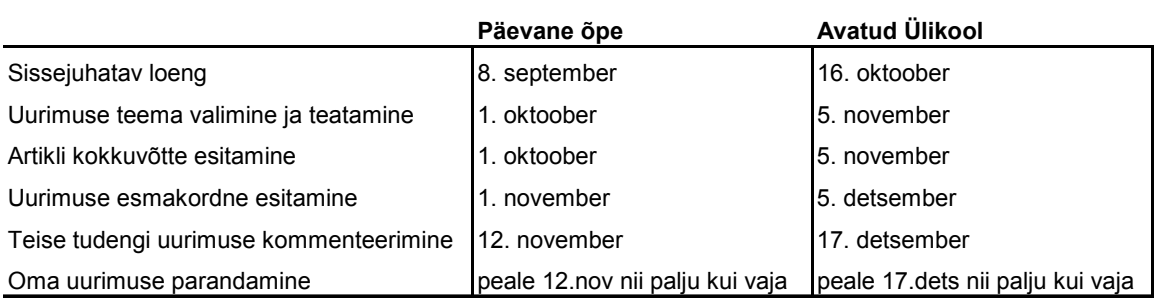

Päevase õppe ja Avatud Ülikooli sisulised nõuded on samad, erinevad on ainult tähtajad. Tähtaegade ületamine võib mõjuda negatiivselt hindele.

#### **Iseseisvate tööde kirjeldused**

 Selle kursuse peamiseks ülesandeks on iseseisev võrdlev uurimus. Teised kirjalikud tööd on seda toetavad.

 Allpool on pikemalt kirjeldatud asju, mida selles kursuses tuleb teha; samuti on kirjas see, kuidas iseseisvaid töid Blackboard süsteemis esitada.

Uurimuse teema valik

 Teema valiku jaoks ei saa muidugi anda formaalseid juhtnööre. Siiski võib öelda, et hea teemavalik eeldab vähemalt kolme asja:

- 1) Sinu valitud teema uurimiseks on võimalik saada andmeid; pole mõtet valida sellist teemat, mille jaoks sul mitte kusagilt pole andmeid võtta. Üldiselt on sul valida, kas teed oma uurimuse rahvusvaheliste andmetega või Eesti andmetega.
- 2) Sa oskad antud teemat ühendada mingite varasemate teaduslike teooriatega või uurimustega. Kuidas see ühendamine välja näeb, selle pead juba Sina otsustama, aga üldiselt peaks Sinu uurimus välja kasvama varasematest teaduslikest töödest. Artikli kokkuvõtte kirjutamise nõue ongi välja mõeldud selleks, et sundida sind töö kirjutamisel mõtlema ka teiste autorite uuringutele.
- 3) Uurimuse teema võiks olla ka võimalikult huvitav ja originaalne. Aga selle juures ei tohi unustada eelmist punkti – teema peab olema seostatav varasemate uuringutega.

 Valitud teema tuleb mulle teatada koos artikli kokkuvõttega. Kui tekib väga suur vajadus, võib teemat hiljem muuta.

## **Artikli kokkuvõte**

 Otsi üks teaduslik artikkel (või raamat, raamatupeatükk), mis puudutab mingil määral sinu valitud teemat ja kirjuta sellest artiklist maksimaalselt ühe lehekülje pikkune kokkuvõte. Kokkuvõte peab sisaldama järgmist:

- a) sinu nimi
- b) artikli täpne viide
- c) Sinu uurimuse teema kirjeldus (1-2 lauset); pane ka kirja, millised on esialgse plaani järgi Sinu uurimuse võrreldavad üksused ja tunnused
- d) vabas vormis ülevaade artiklist u. 1 lk (artikli teema, tulemused jms.)

 See artikkel peaks olema sinu enda uurimuse lähtekohaks. Sedasama kokkuvõtet (või katkendeid sellest) võid kasutada ka oma hilisemas kirjalikus töös. Vajaduse korral võid siiski teemat peale artikli kokkuvõtte esitamist muuta.

 Valitud artikkel peab olema teaduslik, st. peab olema ilmunud teaduslikus ajakirjas või raamatus. Artikkel võib olla võrdlevat laadi, kuid see pole kohustuslik (sest ka mittevõrdlev artikkel võib olla võrdleva uurimuse lähtekohaks). Sotsiaalteaduslikke artikleid võib leida näiteks järgmistest ajakirjadest: *American Sociological Review, American Journal of Sociology, European Sociological Review, British Journal of Sociology, Social Forces, Sociology of Education, Journal of Marriage and the Family, Sociology, Journal of Human Resources, American Economic Review, Journal of Political Economy, American Political Science Review, American Journal of Political Science, American Anthropologist, Current Anthropology, Psychological Bulletin, Journal of Personality and Social Psychology*. Kõikides nendes avaldatakse sagedasti ka võrdlevaid artikleid. Artikli võid valida ka konspektis toodud kirjanduse nimekirjast.

 Ülal nimetatud ajakirjadest ei leia muidugi täielikult Eesti andmetel baseeruvaid artikleid (kuigi paljudes rahvusvahelistes võrdlustes on kasutatud Eesti andmeid kõrvuti teiste riikide omadega). Aga kui sa tahad oma uurimuse teha Eesti andmetega, siis võid ikkagi lähtuda välismaa andmeid kasutanud artiklitest, mis sulle teema poolest sobivad.

 Kõik ülalnimetatud teadusajakirjad, ning paljud teised neile lisaks, on kättesaadavad TÜ raamatukogu koduleheküljelt (www.utlib.ee), andmebaaside alt. Kui te sisenete nendesse andmebaasidesse väljastpoolt TÜ arvutivõrku, siis ei pruugi te saada artiklite täistekste. Selleks et täistekste saada, lugege järgmist juhendit:

http://www.utlib.ee/index.php?e\_id=222&p\_id2=223&p\_id3=229&s\_id=166 . Mõnede ajakirjade artiklid on siiski ka päris vabalt kättesaadavad.

 Lae artikli kokkuvõte DOC või RTF failina Blackboard keskkonda. Vali vasakult menüüst *Discussions* ja siis kaust *Artikli Kokkuvõtted*. Siis loo uus sõnum (*Create Message*), pane oma sõnumile selline teema (*subject*) mis lühidalt iseloomustab artiklit. Lisa oma artiklikokkuvõte sõnumile vajutades nupule *add attachments*. Üles laetava faili leiad oma arvutist (*My Computer*) või varem üles laetud failide hulgast (*My Files*). Sõnumi sisu (*message*) võib tühjaks jätta. Lõpuks vajuta nupule *post*.

# **Iseseisev uurimus**

Uurimus peaks koosnema järgmistest osadest:

- 1. Pealkiri mis kajastab uurimuse teemat.
- 2. Sinu nimi
- 3. Sissejuhatus. Siin tuleks anda ülevaade oma uurimusega seotud teooriatest või varasematest empiirilistest uurimustest, mis on samal (või lähedasel) teemal tehtud. Sissejuhatusesse võid kopeerida ka oma artikli kokkuvõtte; või osa sellest.
- 4. Andmed ja analüüsitavad tunnused. Kindlasti tuleb kirjeldada, kust on saadud andmed (andmestiku nimi, veebilehekülg või allikas kust on võetud) ja milliseid tunnuseid hakatakse analüüsima. Tunnuste puhul tuleb kirjeldada, kuidas (millisel skaalal) need on mõõdetud.
- 5. Analüüs. Võrdlev analüüs eeldab enamasti mingit statistilist analüüsi, mis ei pea olema keeruline; kasutage tabeleid ja jooniseid. Tabelid ja joonised peavad olema ilusad; üldiselt pole soovitav panna töösse otse SPSS-st kopeeritud tabeleid, parem on need nt. excelis teha. Tabelid peavad olema ka ökonoomsed; ei ole mõtet teha mitut tabelit sellise info kohta, mida saab esitada ühes tabelis. Ideaalis võiks analüüsi alustada lihtsama kirjeldava statistikaga (keskmised, protsendid, gaafikud jne.) ja siis liikuda edasi seoste analüüsi juurde (korrelatsioon, regressioon, ANOVA jne.). Võrdleva analüüsi ülesehituse kohta on rohkem kirjutatud konspektis.
- 6. Kokkuvõte. Kokkuvõte analüüsi tulemustest; arutelu selle üle, et miks tulemused on sellised nagu nad on. Võimaluse korral võrdle oma tulemusi teiste uurijate omadega või mingite teooriatega.
- 7. Viited. Teksti sees viidatud allikad tuleb teksti lõpus üles loetleda; teksti sees tuleb ära tuua autori perekonnanimi ja ilmumise aasta; teksti lõpus olev viidete nimekiri peab vastama teadusliku artikli nõuetele (eeskujuks võib võtta konspektis toodud kirjanduse nimekirja).

Töö pikkus võiks olla vahemikus 8-20 lk.

 Blackboardi on pandud paar tudengite tööd varasematest aastatest. Need on eeskujulikud tööd ja sobivad üldiseks eeskuju võtmiseks, aga kopeerida neid ei tohi.

 Lae oma töö DOC, RTF või PDF failina Blackboard keskkonda. Vali vasakult menüüst *Discussions*, siis kaust *Iseseisvad Uurimused*. Siis loo uus sõnum (*Create Message*), pane oma sõnumile selline teema (*subject*) mis lühidalt iseloomustab Sinu uurimust. Sõnumi sisu (*message*) võib tühjaks jätta. Lisa oma uurimus sõnumile vajutades nupule *add attachments*. Üles laetava faili leiad oma arvutist (*My Computer*) või varem üles laetud failide hulgast (*My Files*). Lõpuks vajuta nupule *post*.

 Kui Sa oled oma uurimuse üles laadinud, siis kõigepealt peaks seda kommenteerima mõni tudeng (kuigi võib muidugi juhtuda, et ükski tudeng Sinu tööd ei kommenteeri). Tudengi kommentaari võid lihtsalt teadmiseks võtta, soovi korral võib sellele ka vastata.

 Kui Sa oled oma uurimuse üles laadinud, siis vaatan ka mina (õppejõud) selle läbi ja kirjutan oma kommentaari selle kohta. Minu kommentaar ilmub vastusena sellele sõnumile, milles Sa oma uurimuse esitasid. Oma kommentaari kirjutan mina alles siis kui tudengid on oma kommentaarid ära kirjutanud (et mitte kommenteerijaid segada); seega minu kommentaari ei tasu oodata enne tudengikommentaaride tähtaega. Kui töös on mingeid puudujääke, siis ma panen need kirja ning Sul tuleb nõutud parandused töösse sisse viia ja töö uuesti esitada. Niisiis peale uurimuse esmakordset esitamist tuleb Sul oma tööd võib olla veel korduvalt uuesti esitada.

 Kui uurimus tuleb uuesti esitada, siis tee seda vastusena minu kommentaarile, lisades parandatud töö attachmendina oma vastusele. Seega kogu Sinu uurimusega seotud kirjavahetus peab olema ühes kohas - sellesama sõnumi all, mille Sa ise tekitasid oma uurimust esmakordselt esitades.

## **Kellegi teise uurimuse kommenteerimine**

 Lisaks oma uurimuse tegemisele tuleb igal tudengil kommenteerida ka ühe teise tudengi uurimust. Kommenteeritava uurimuse võib vabalt valida Blackboardi üles laetud uurimuste seast. Võib valida ka sellise, mida keegi on juba kommenteerinud. Pole oluline kas kommenteeritava töö autor on päevase õppe või Avatud Ülikooli tudeng.

 Kommentaar peab puudutama järgmisi teemasid (NB! Iga allpool loetletud teema kohta tuleb midagi kirjutada, ei tohi teemat vahele jätta või lihtsalt öelda, et selle kohta pole midagi kirjutada):

- 1) kuivõrd uurimus vastab üldistele teadusliku uurimuse nõuetele (vt. iseseisva uurimuse nõudeid ülalpool ja ka konspekti)
- 2) kas uurimuse teema on huvitav ja originaalne
- 3) kui hästi on uurimus seotud varasemate teooriate ja uuringutega
- 4) mis on selle uurimuse tugevad küljed Sinu arvates
- 5) mis on selle uurimuse nõrkadeks külgedeks
- 6) kuidas tundub kommenteeritav uurimus võrreldes Sinu enda uurimusega, mis on peamised erinevused ja sarnasused

 Kommentaar tuleb kirjutada *Discussions* foorumisse kausta *Iseseisvad Uurimused*. Kui hakkad kommentaari kirjutama, siis vasta (*Reply*) sellele inimese sõnumile, kelle uurimust Sa kommenteerid. Oma kommentaar kirjuta oma sõnumi sisusse (*Message*), oma sõnumi teemaks (*Subject*) pane oma nimi. Lõpuks vajuta *post*.

### **Hindamine**

 Hindamine toimub kirjaliku töö põhjal, aga artikli kokkuvõte ja teise tudengi uurimuse kommentaar on ka vaja ära teha; samuti võib hinnet mõjutada esitamise tähtaegadest kinnipidamine.

 Kui sa oled oma töö mulle esitanud, siis ma vaatan kas see vastab nõuetele (vt. punkti "Kirjalik töö" ülalpool ja konspekti) ja kui midagi vajab parandamist, siis ma annan sellest teada oma kommentaaris Sinu tööle. Sina pead siis parandused sisse viima ja töö mulle uuesti esitama. See kordub nii kaua kui töö on saavutanud piisava taseme. Siis panen hinde välja.